# **BZ10M: Bolzano Roads Network Spatial Table**

# Import:

```
imp user/pass file=/bz10m/roads_spatial/roads_spatial-current.dmp full=y
```

The table will be called BZ\_ROADS.

This is the TeleAtlas table we got from the municipality on July the 18, 2007. The table contains linestrings (in GEOMETRY column), which represent roads segments; In Network Data Model they become links.

## Creating index

If you want to use any spatial operators (such as finding all segments within distance, retrieving bounding rectangle etc.) you need to create an index for this table:

### Columns of the table

We are working on the meanings of the columns:

| ın        | laws integrate the ID for each read accurate                                |
|-----------|-----------------------------------------------------------------------------|
| ID        | long integer, the ID for each road segment                                  |
| FEATTYP   | ?                                                                           |
| FT        | ?                                                                           |
| F_JNCTID  | ?                                                                           |
| F_JNCTTYP | ?                                                                           |
| T_JNCTID  | ?                                                                           |
| T_JNCTTYP | ?                                                                           |
| PJ        | ?                                                                           |
| METERS    | Length of a segment in meters, rounded up to the hundredth part. See LENGTH |
| FRC       | ?                                                                           |
| NETCLASS  | ?                                                                           |
| NETBCLASS | ?                                                                           |
| NET2CLASS | ?                                                                           |
| NAME      | Name of the street/highway number                                           |
| NAMELC    | ?                                                                           |
| SOL       | ?                                                                           |
| NAMETYP   | ?                                                                           |

Last update: 2019/01/16 contrib:bz10m\_road

contrib:bz10m\_roads\_spatial https://wiki.inf.unibz.it/doku.php?id=contrib:bz10m\_roads\_spatial&rev=1190815750

| CHARGE    | ?                                                                                                    |
|-----------|----------------------------------------------------------------------------------------------------|
| ROUTENUM  | Highway number                                                                                                    |
| RTETYP    | ?                                                                                                    |
| RTEDIR    | ?                                                                                                    |
| RTEDIRVD  | ?                                                                                                    |
| PROCSTAT  | ?                                                                                                    |
| FOW       | ?                                                                                                    |
| SLIPRD    | ?                                                                                                    |
| BACKRD    | ?                                                                                                    |
| TOLLRD    | ?                                                                                                    |
| RDCOND    | ?                                                                                                    |
| STUBBLE   | ?                                                                                                    |
| PRIVATERD | ?                                                                                                    |
| CONSTATUS | ?                                                                                                    |
| ONEWAY    | Road type. Looks utterly incomplete. FT-one way street N-only for bus or cycle (transit limited e.g. Downtown)      |
| F_BP      | ?                                                                                                    |
| T_BP      | ?                                                                                                    |
| F_ELEV    | ?                                                                                                    |
| T_ELEV    | ?                                                                                                    |
| KPH       | Speed limit                                                                                                    |
| MINUTES   | Calculated column: amount of time in minutes which takes to drive the road segment, when driving at the speed limit |
| POSACCUR  | ?                                                                                                    |
| CARRIAGE  | ?                                                                                                    |
| LANES     | Number of lanes. Utterly incomplete (98.7% are zeroes)                                                              |
| LENGTH    | The length of the road in meters, precise up to a thousandth part                                                   |

#### From:

https://wiki.inf.unibz.it/ - Engineering-Tech Wiki

Permanent link:

https://wiki.inf.unibz.it/doku.php?id=contrib:bz10m\_roads\_spatial&rev=1190815750

Last update: 2019/01/16 10:03

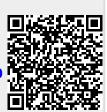

https://wiki.inf.unibz.it/ Printed on 2024/05/15 14:21